Faculty Senate Officer Standard Operating Procedure Secretary

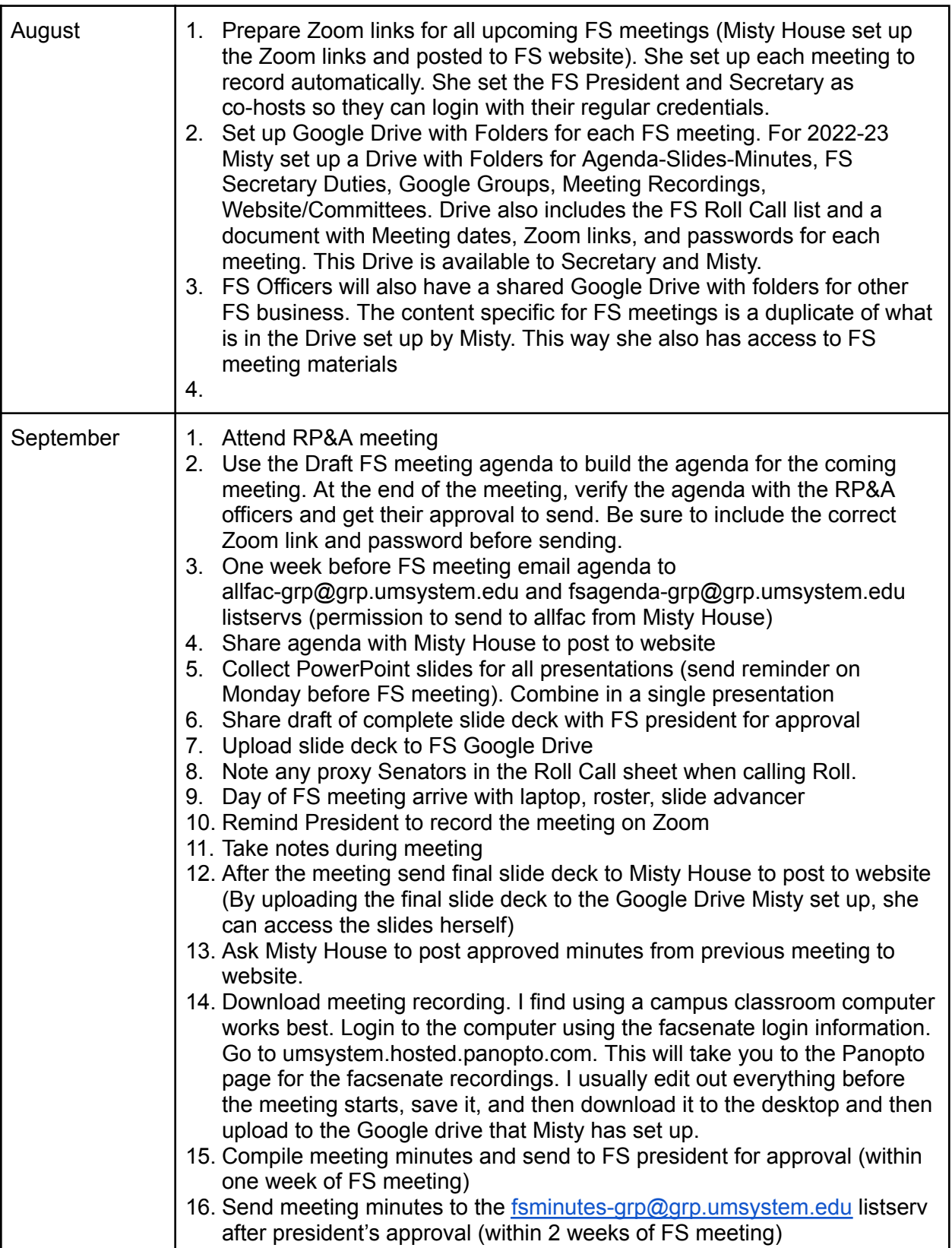

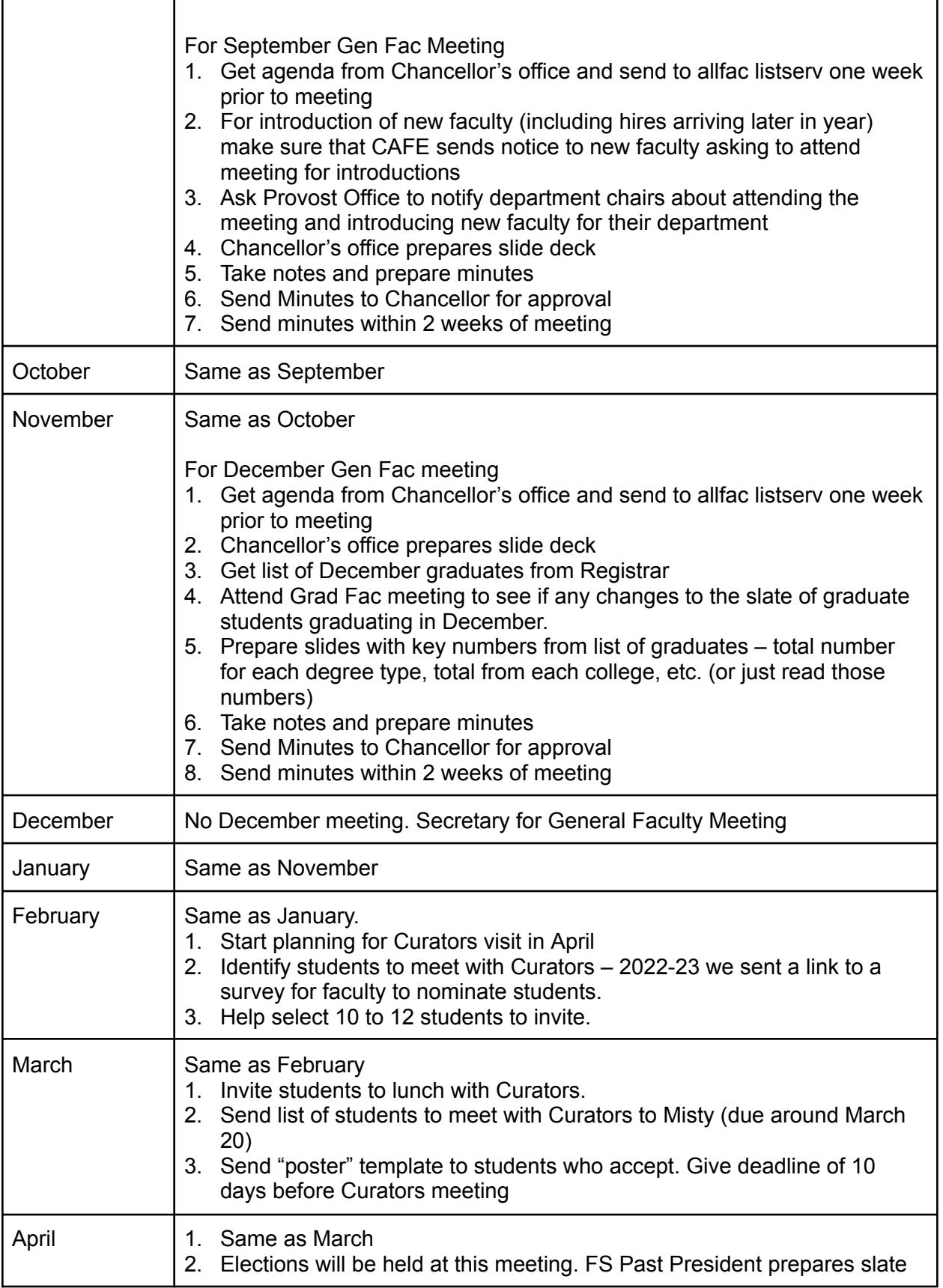

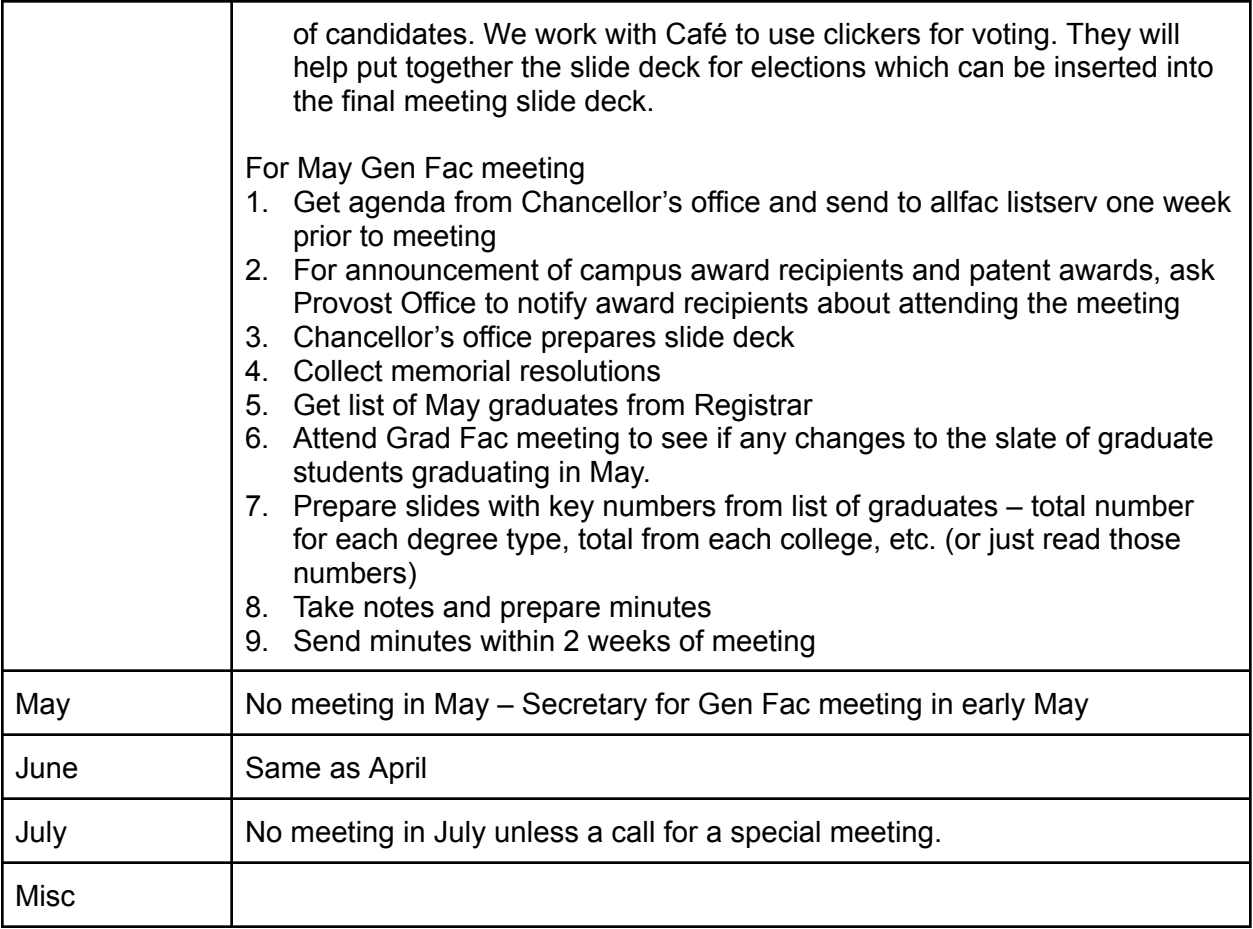